### 2-D Lists

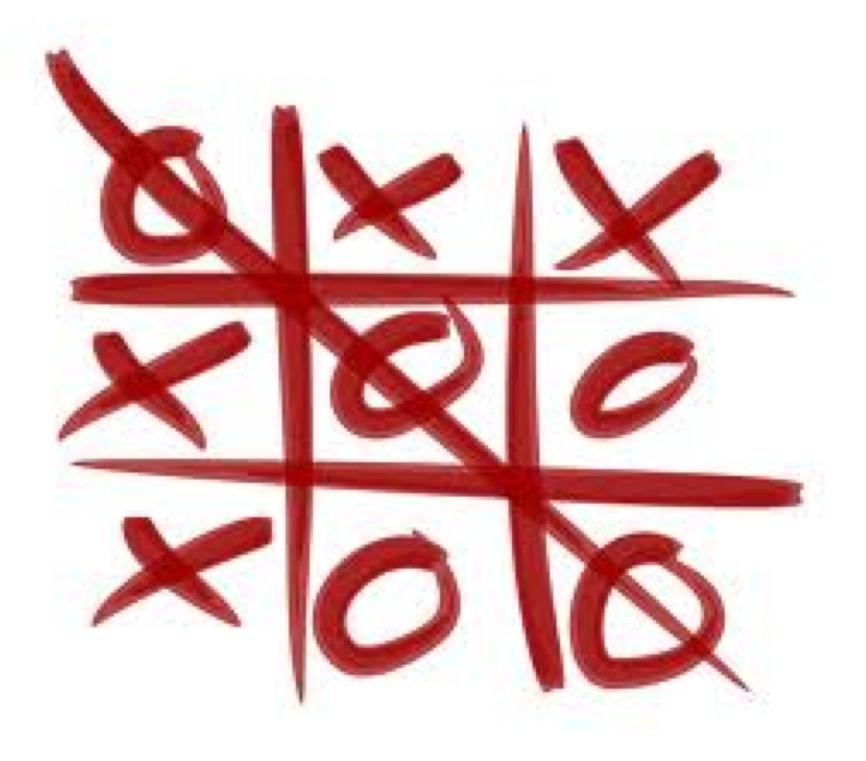

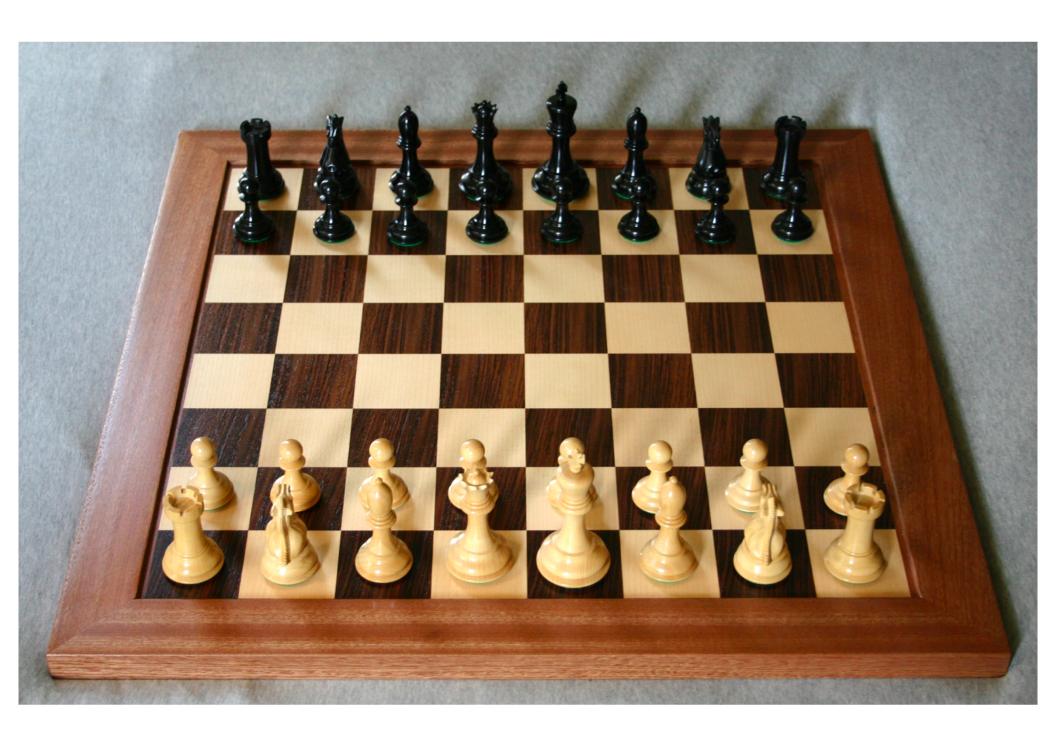

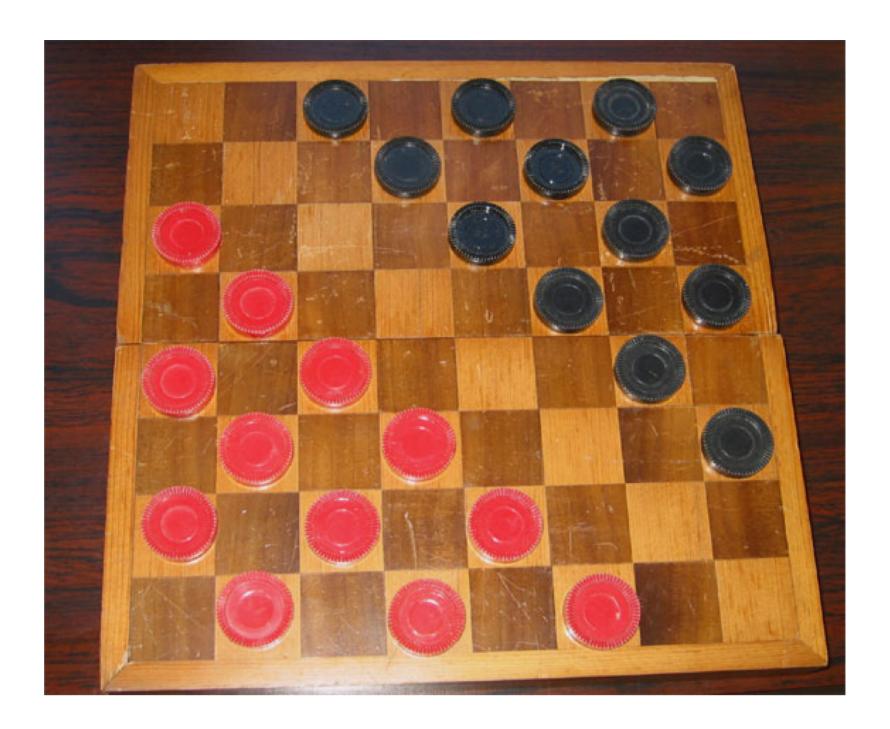

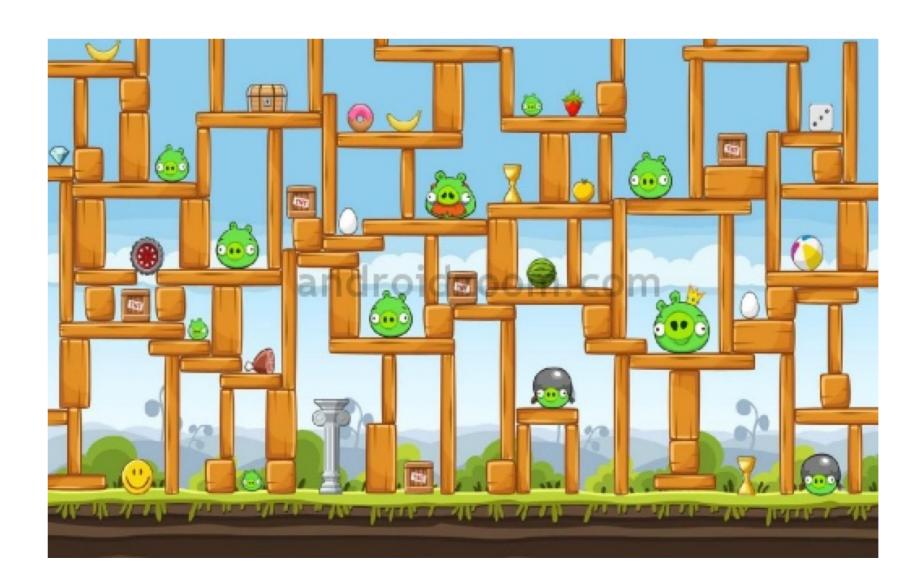

# All of these games use a **grid** to store information.

- In Python, we can represent information like this using a **two-dimensional list**.
- A 2d list is a list that contains other lists as elements.
  - Remember, Python lists can contain any data type: ints, strings, floats, and now other lists.
- Whenever your program needs (conceptually)
  a grid or matrix, and all of the items in the
  structure have the same data type, you
  probably want a 2d list.

#### Creating a matrix all at once

grid = [[1, 3, 5, 7], [2, 4, 6, 8], [5, 10, 15, 20]]

| grid[0] → | 1 | 3  | 5  | 7  |
|-----------|---|----|----|----|
| grid[1] → | 2 | 4  | 6  | 8  |
| grid[2] → | 5 | 10 | 15 | 20 |

#### Accessing individual elements

grid = [[1, 3, 5, 7], [2, 4, 6, 8], [5, 10, 15, 20]]

| grid[0] → | 1          | 3          | 5          | /          |
|-----------|------------|------------|------------|------------|
|           | grid[0][0] | grid[0][1] | grid[0][2] | grid[0][3] |
| grid[1] → | 2          | 4          | 6          | 8          |
|           | grid[1][0] | grid[1][1] | grid[1][2] | grid[1][3] |
| grid[2] → | 5          | 10         | 15         | 20         |

grid[2][0] | grid[2][1] | grid[2][2] | grid[2][3]

# To access an individual element in a grid, use two positions: row first, then column.

|       | column 0   | column 1   | column 2   | column 3   |
|-------|------------|------------|------------|------------|
| row 0 | 1          | 3          | 5          | 7          |
|       | grid[0][0] | grid[0][1] | grid[0][2] | grid[0][3] |
| row 1 | 2          | 4          | 6          | 8          |
|       | grid[1][0] | grid[1][1] | grid[1][2] | grid[1][3] |
| row 2 | 5          | 10         | 15         | 20         |
|       | grid[2][0] | grid[2][1] | grid[2][2] | grid[2][3] |

```
grid = [["cat", "dog", "fish"], ["horse", "pig", "ox"]]
print(grid[0][0])
print(grid[1][2])
print(grid[2][1])
print(grid[1][3])
print(grid[1][0])
grid[1][0] = "pony"
print(grid[1][0])
```

How can we calculate the number of **rows** in a 2-d list?

## How can we calculate the number of **columns** in a 2-d list?

### For loops over 2-d lists

#### To print the entire 2d list:

```
for row in range(0, ???):
  for col in range(0, ???):
    print(grid[row][col])
```

#### For loops over 2-d lists

To print a single row (say, row i)

```
for col in range(0, ???):
   print(grid[???][???])
```

### For loops over 2-d lists

To print a single column (say, col j)

```
for row in range(0, ???):
   print(grid[???][???])
```

#### LAB TIME! YAY!